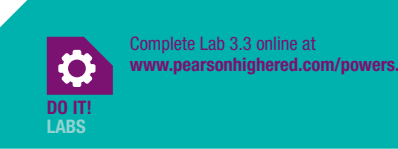

## $\mathbf{L}$  **Examplete Lab 3.3 online at**<br>The complete Lab 3.3 online at  $\mathbf{L}$ **ABORATORY 3.3**

Name \_\_\_\_\_\_\_\_\_\_\_\_\_\_\_\_\_\_\_\_\_\_\_\_\_\_\_\_\_\_\_\_\_\_\_\_\_\_\_\_\_\_\_\_\_\_\_\_\_\_\_\_\_\_\_\_\_\_\_\_ Date \_\_\_\_\_\_\_\_\_\_\_\_\_\_\_\_\_\_\_\_\_\_\_\_\_\_\_

Instructor \_\_\_\_\_\_\_\_\_\_\_\_\_\_\_\_\_\_\_\_\_\_\_\_\_\_\_\_\_\_\_\_\_\_\_\_\_\_\_\_\_\_\_\_\_\_\_\_\_\_\_\_\_\_\_\_\_ Section \_\_\_\_\_\_\_\_\_\_\_\_\_\_\_\_\_\_\_\_\_\_\_\_\_

## Determining Target Heart Rate

Practice taking your heart rate at both the carotid and radial locations. You can feel the carotid pulse next to the larynx, beneath the lower jaw. The radial pulse is located on the inside of the wrist, directly in line with the base of the thumb. Use a stopwatch to count for 15, 30, and 60 seconds. To determine your heart rate in beats per minute (bpm), multiply your 15-second count by 4, and your 30-second count by 2.

Try locating and taking the heart rate of a classmate at both the radial and carotid locations. Record your resting pulse counts in the spaces provided.

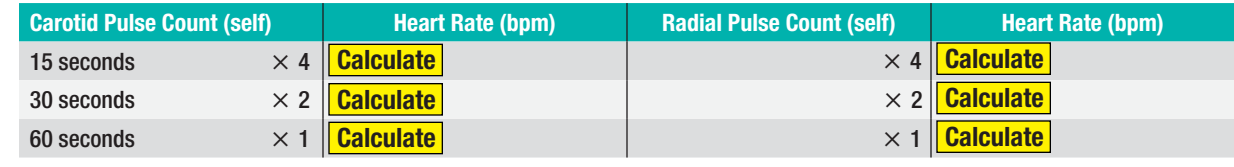

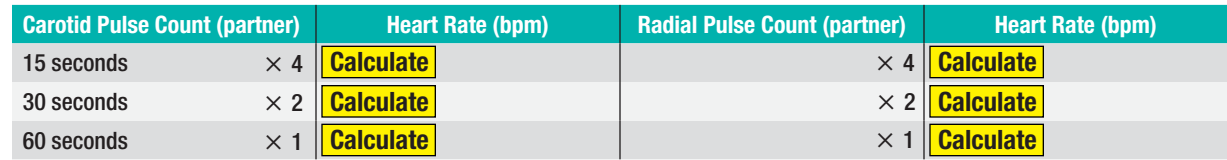

The target heart rate (THR) range is calculated in steps.

## STEP 1: Calculate your estimated maximal heart rate ( $HR_{max}$ ).

 $HR_{max} = 206.9 - (.67 \times age)$ 

STEP 2: Calculate your heart rate reserve (HRR) by subtracting your resting heart rate from your  $HR_{max}$  (use the 60-second count from above).

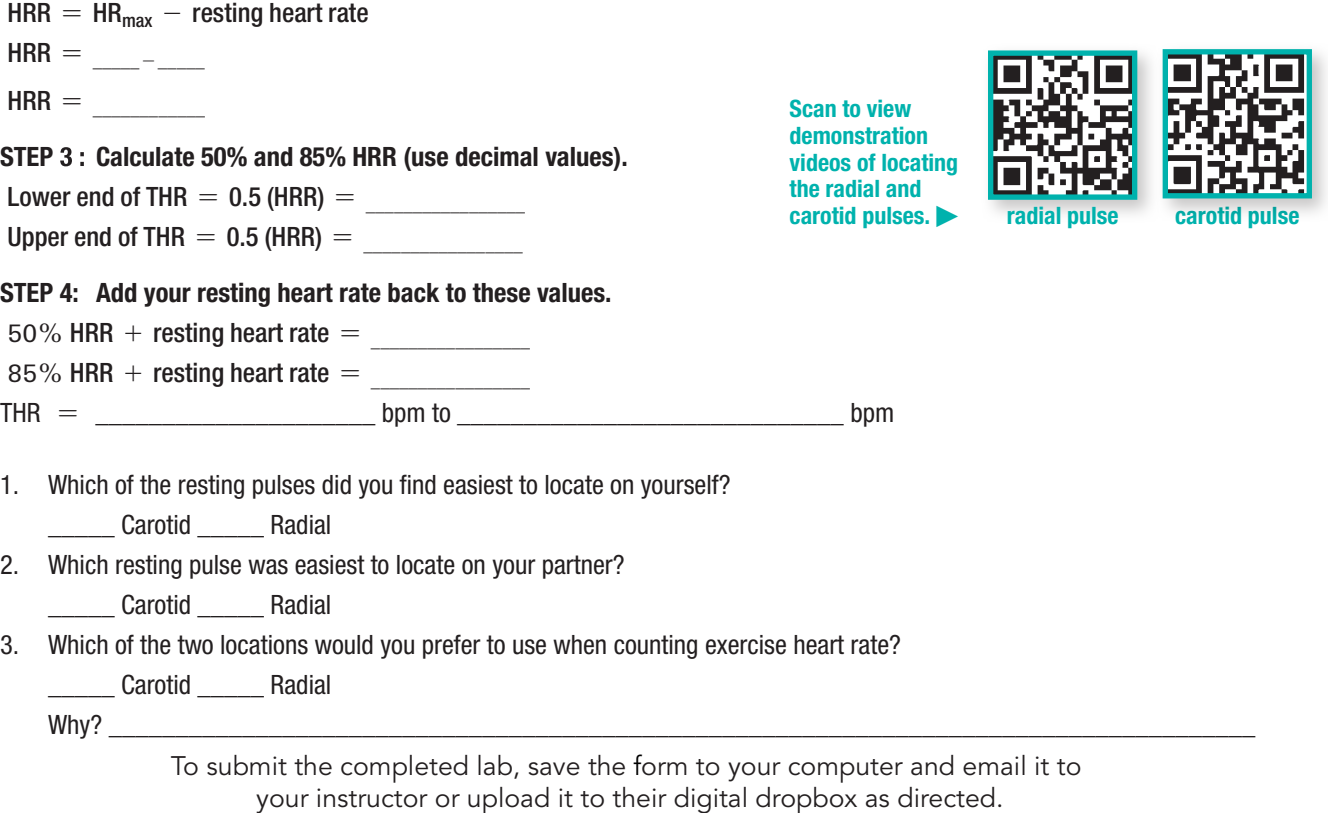